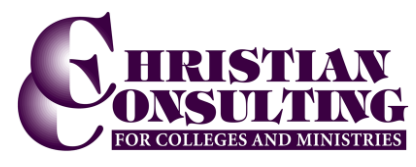

Last Updated: 5/10/2007 8:58 AM

## **General Suggestions and Suggestions submitted to FrontRange – GM**

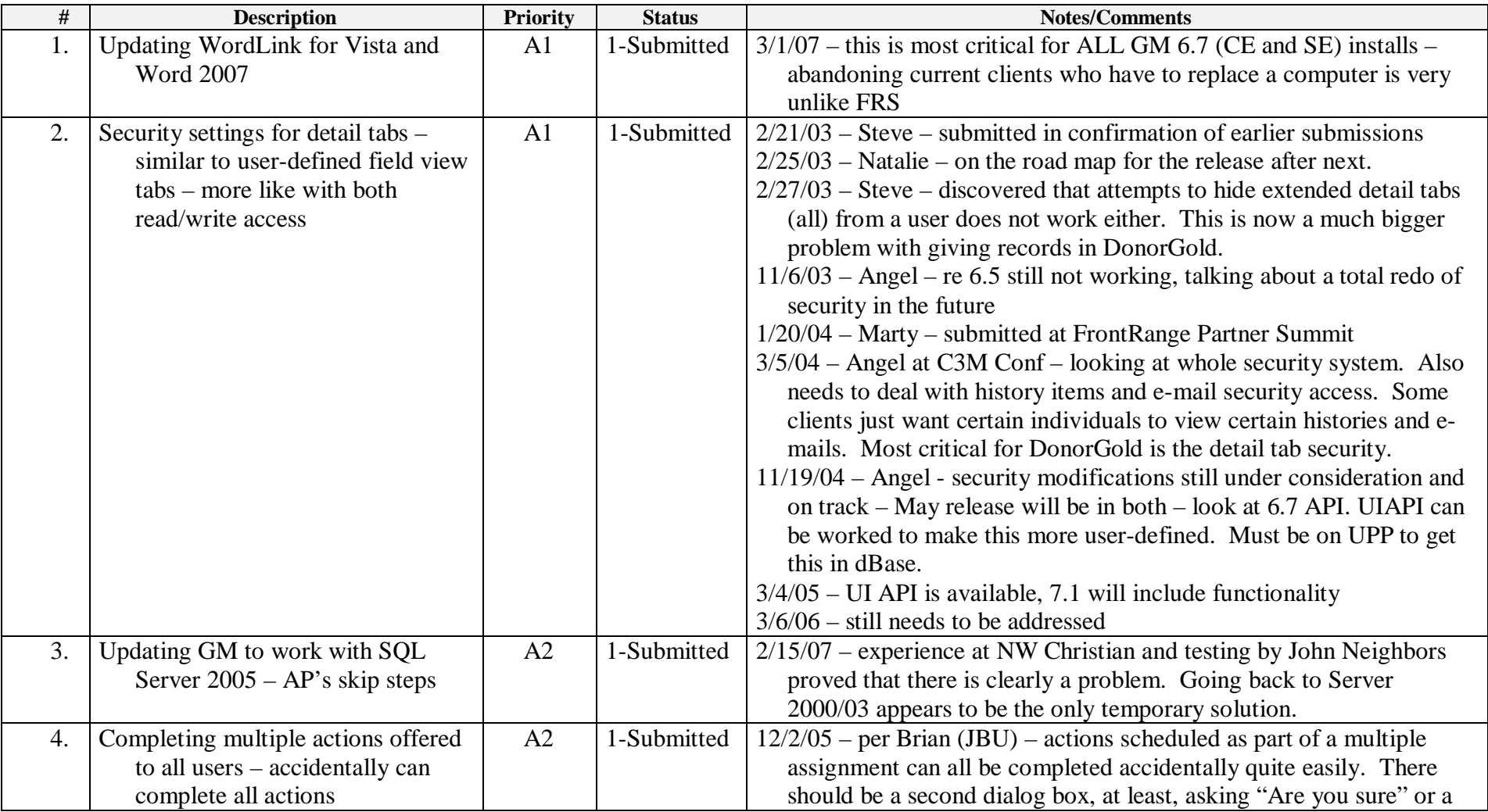

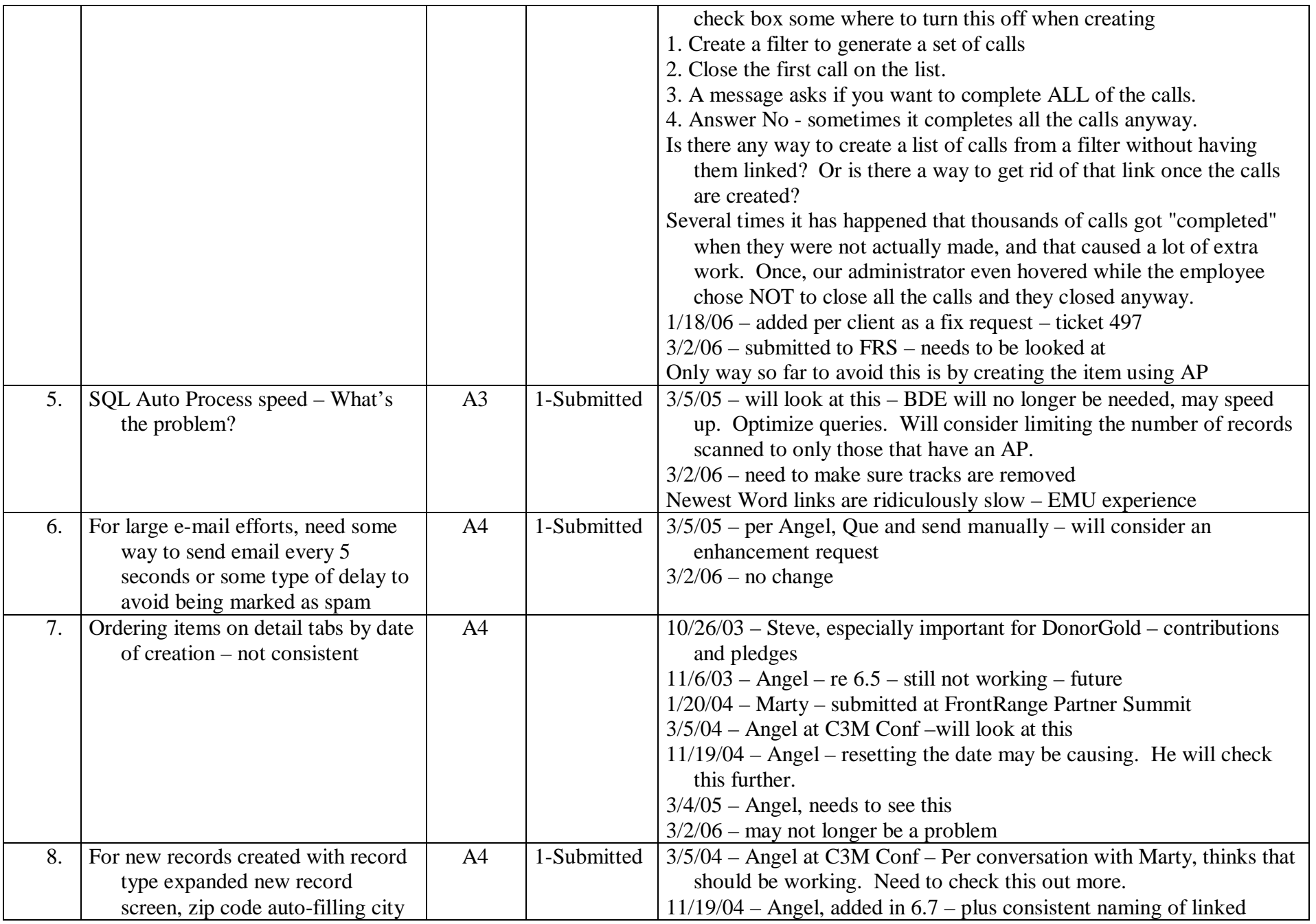

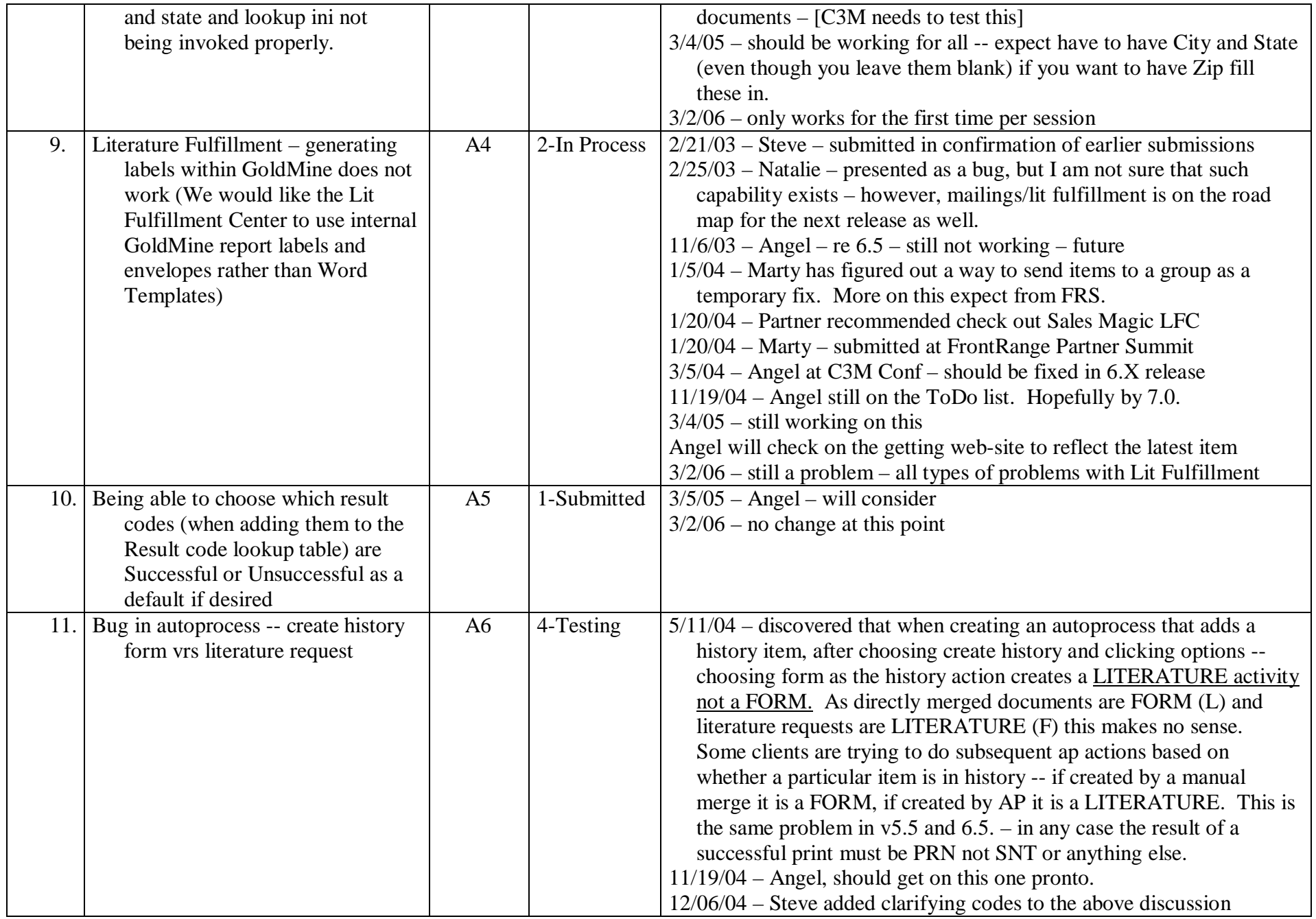

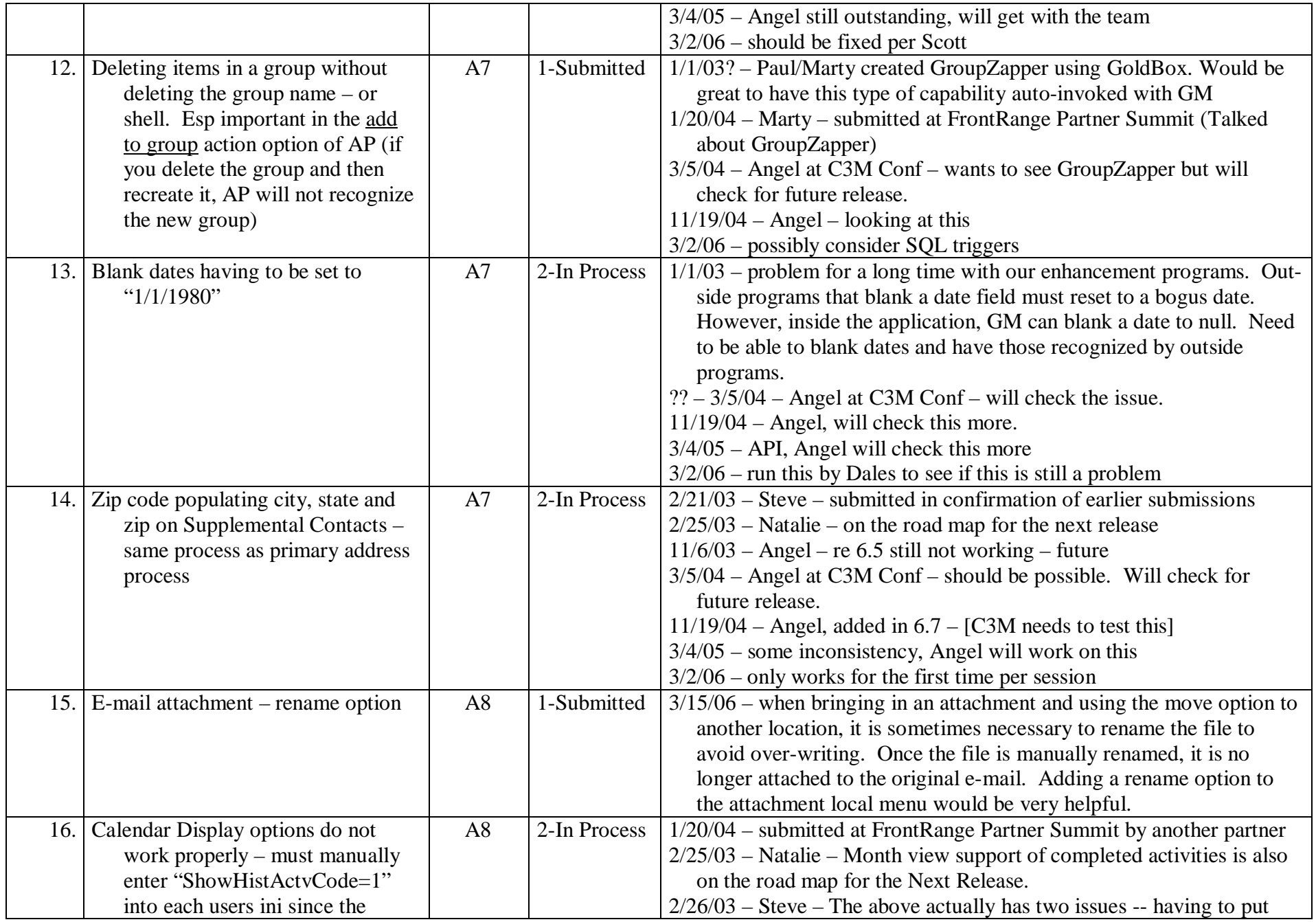

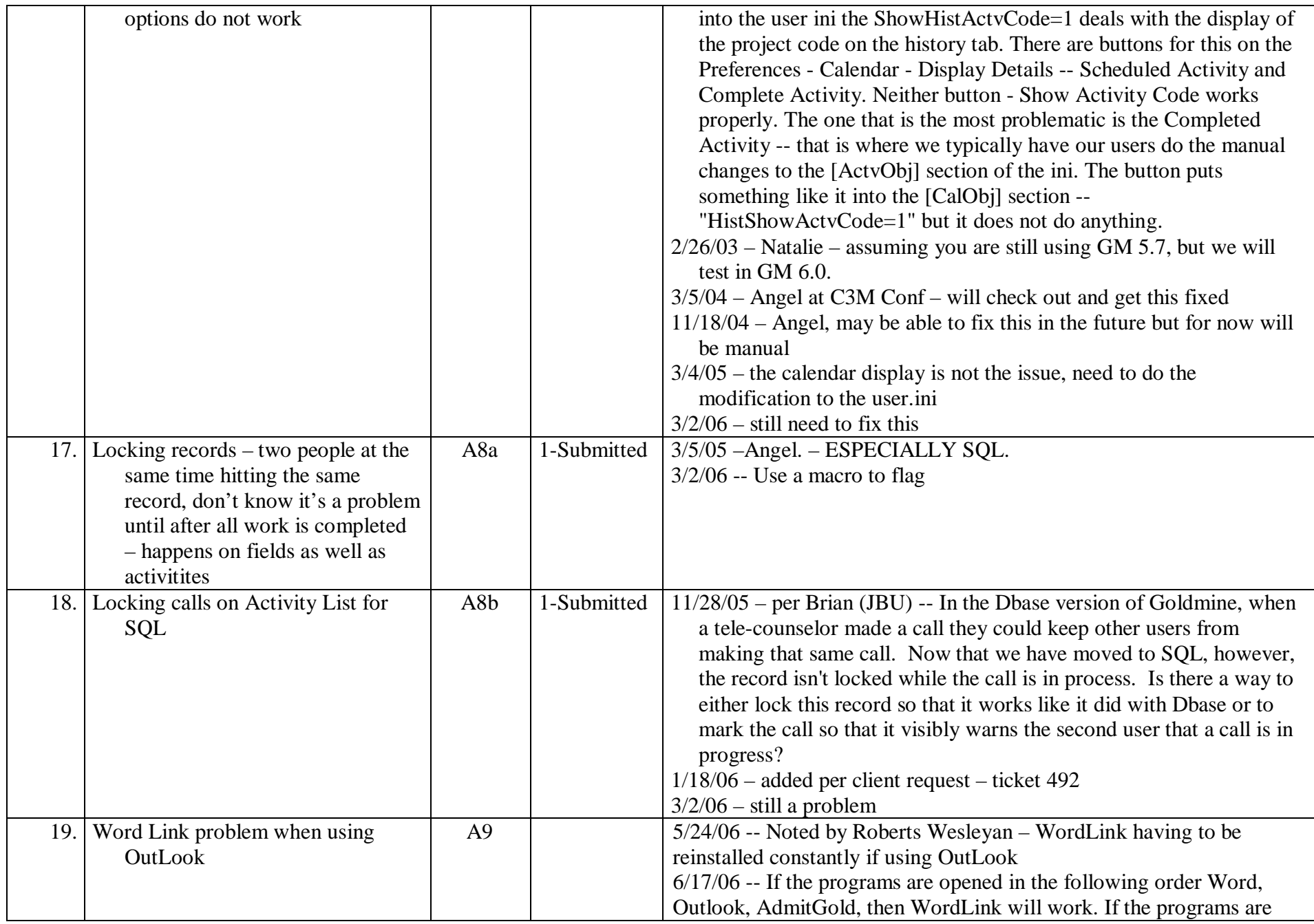

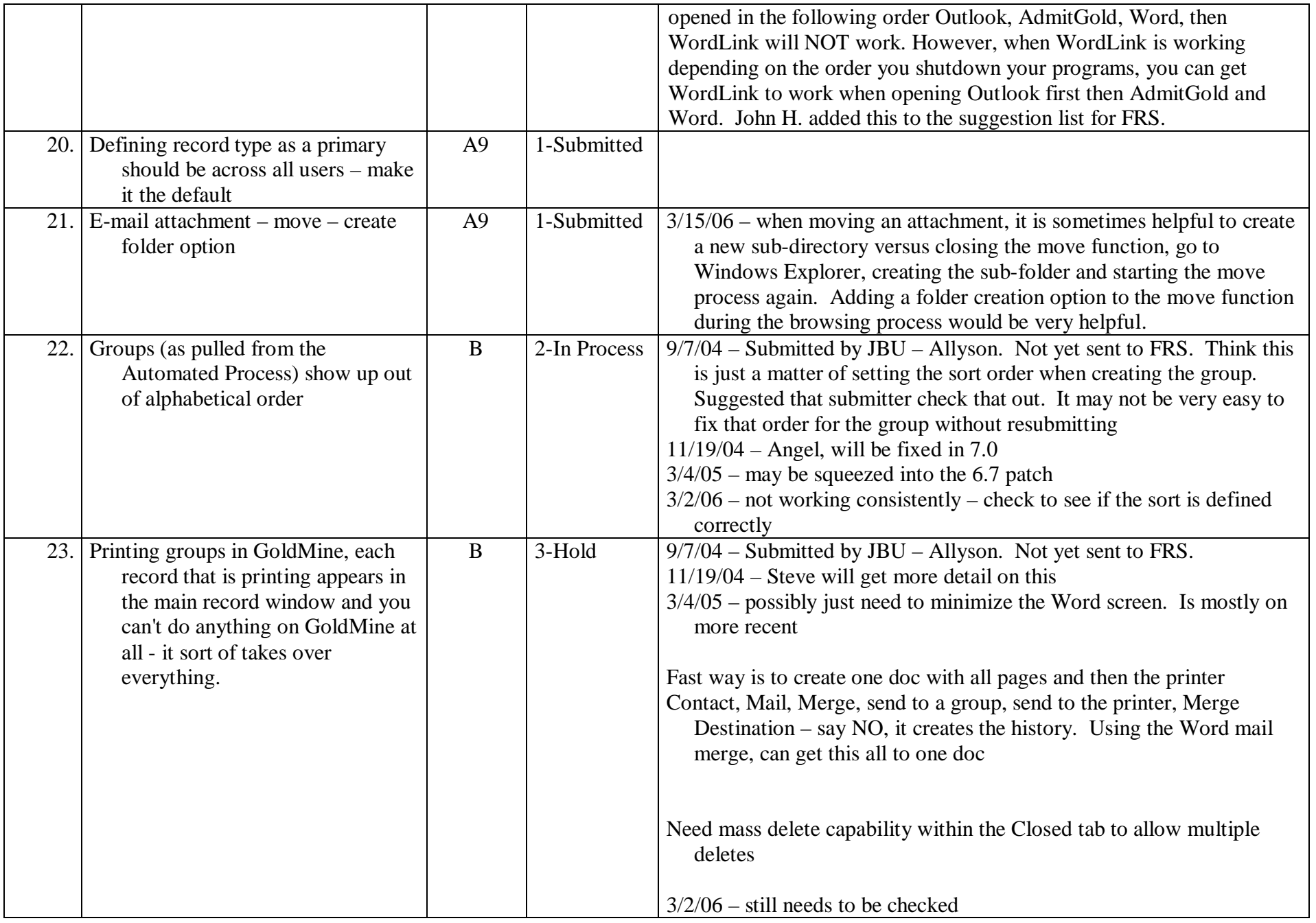

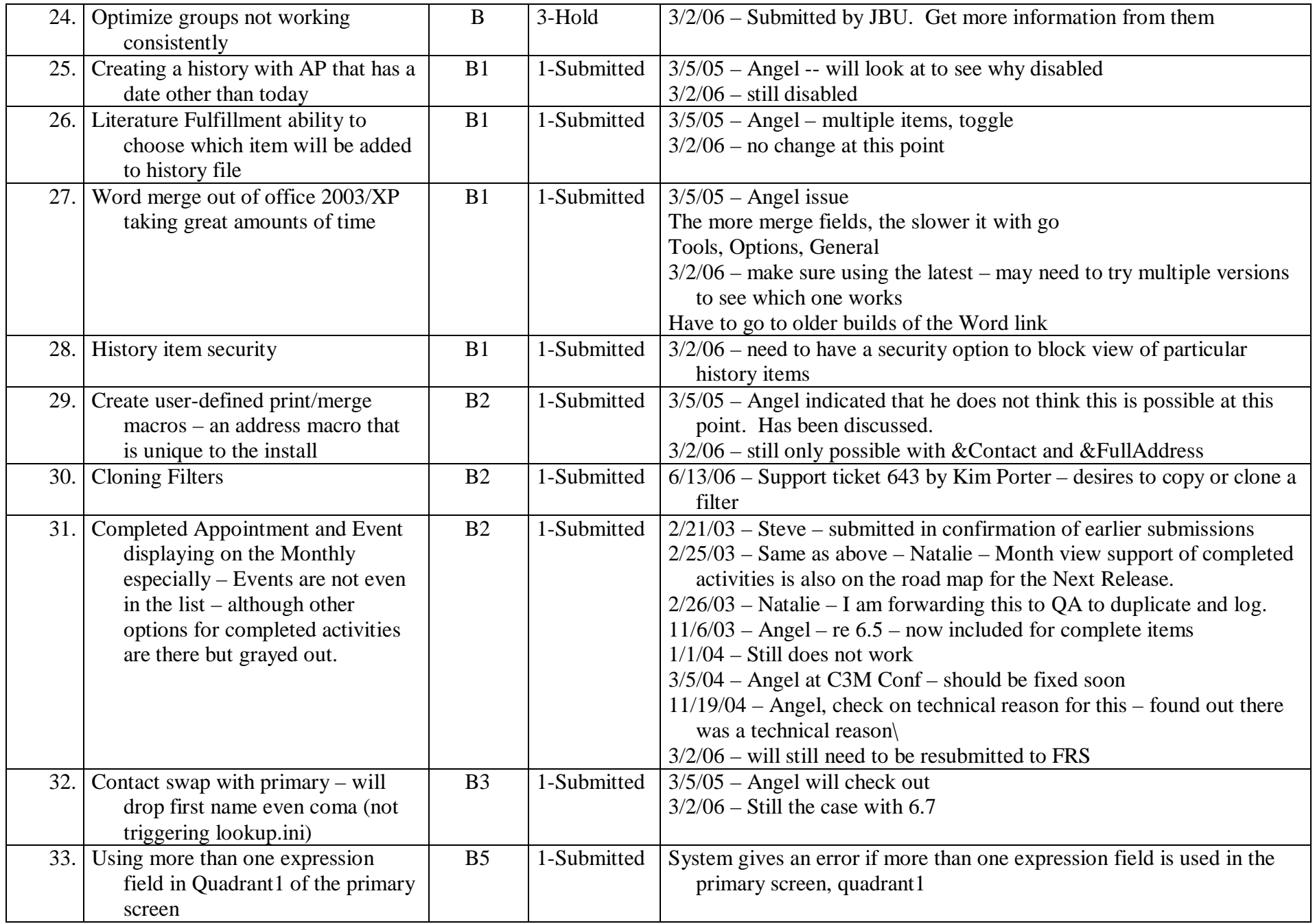

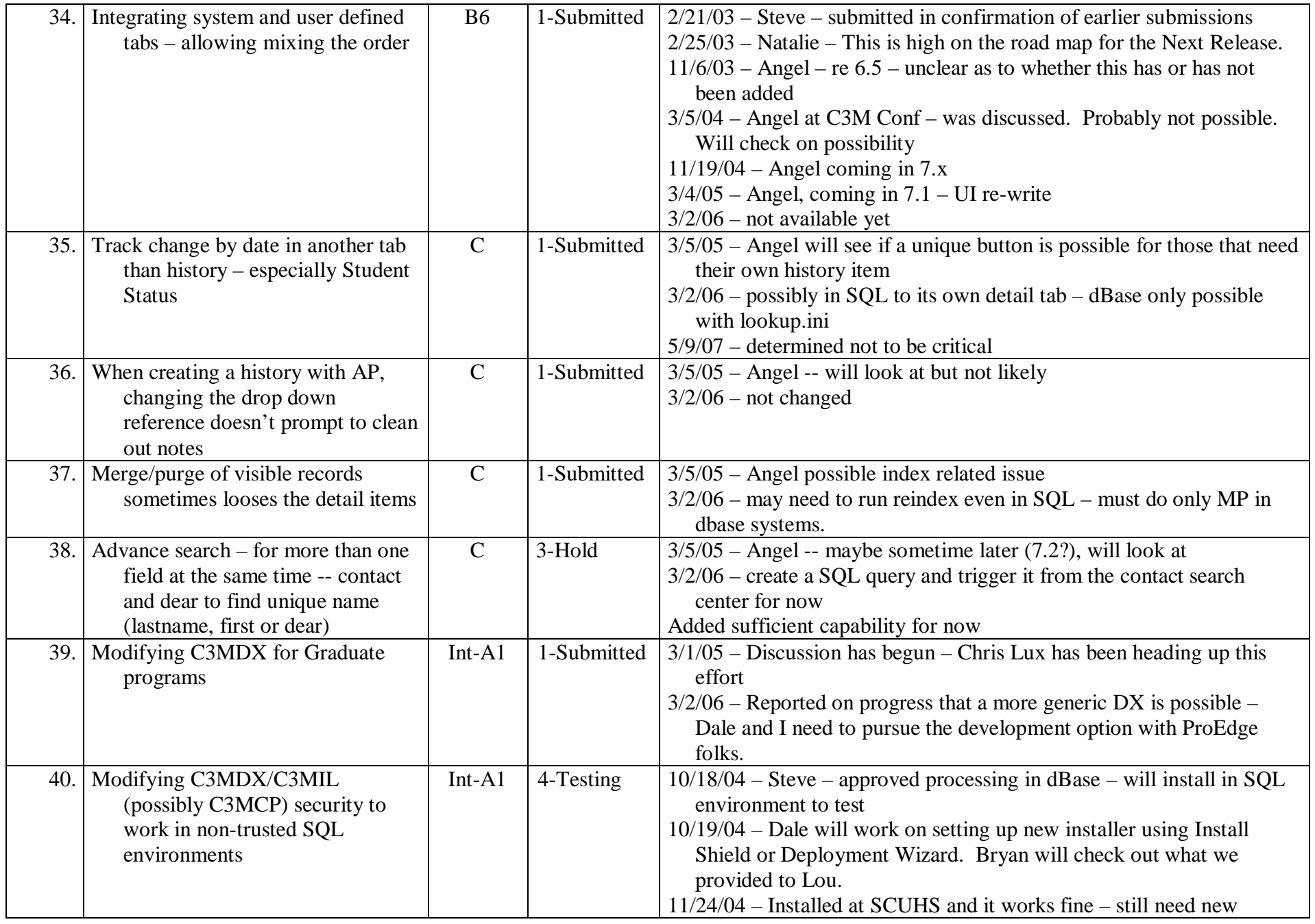

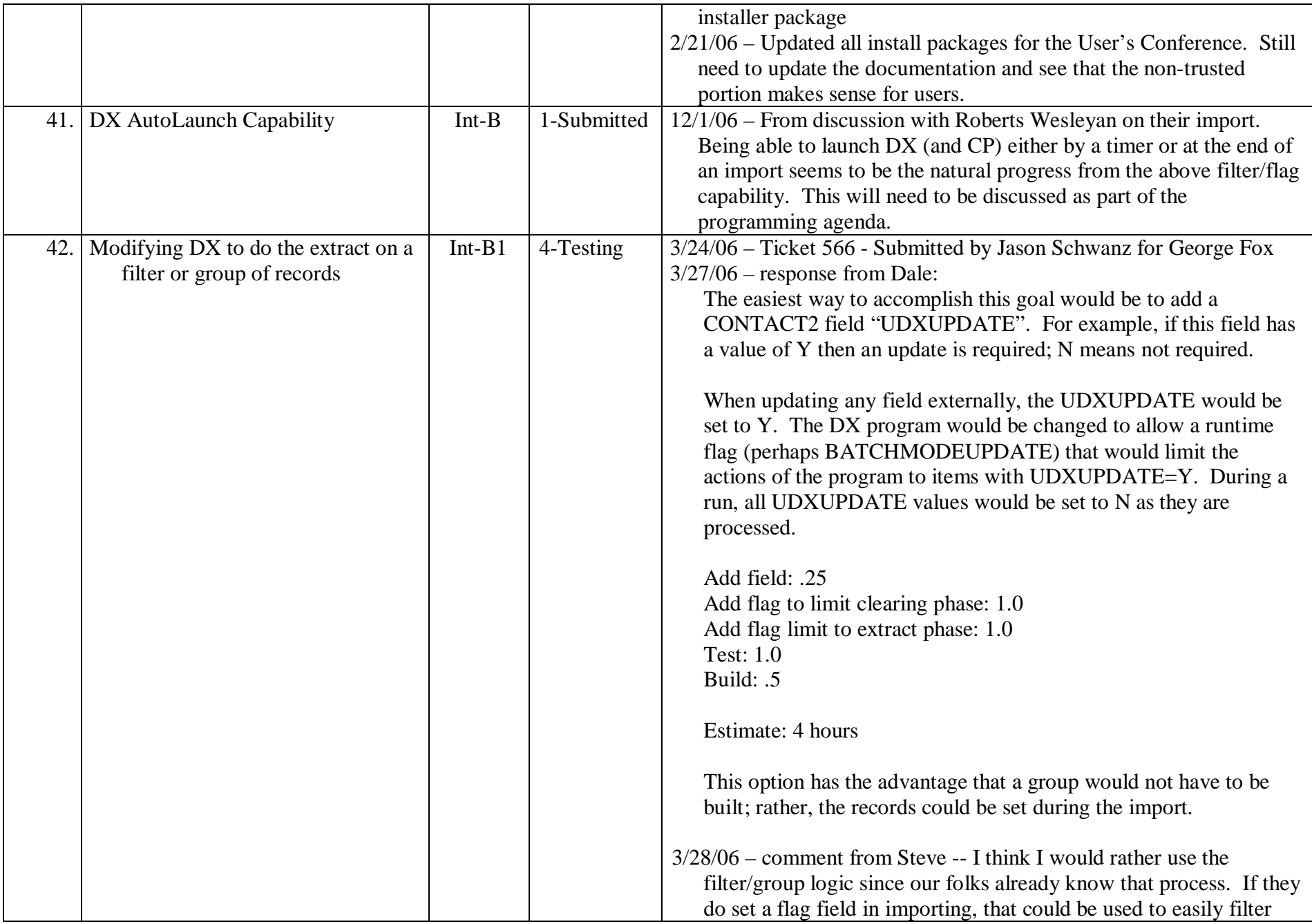

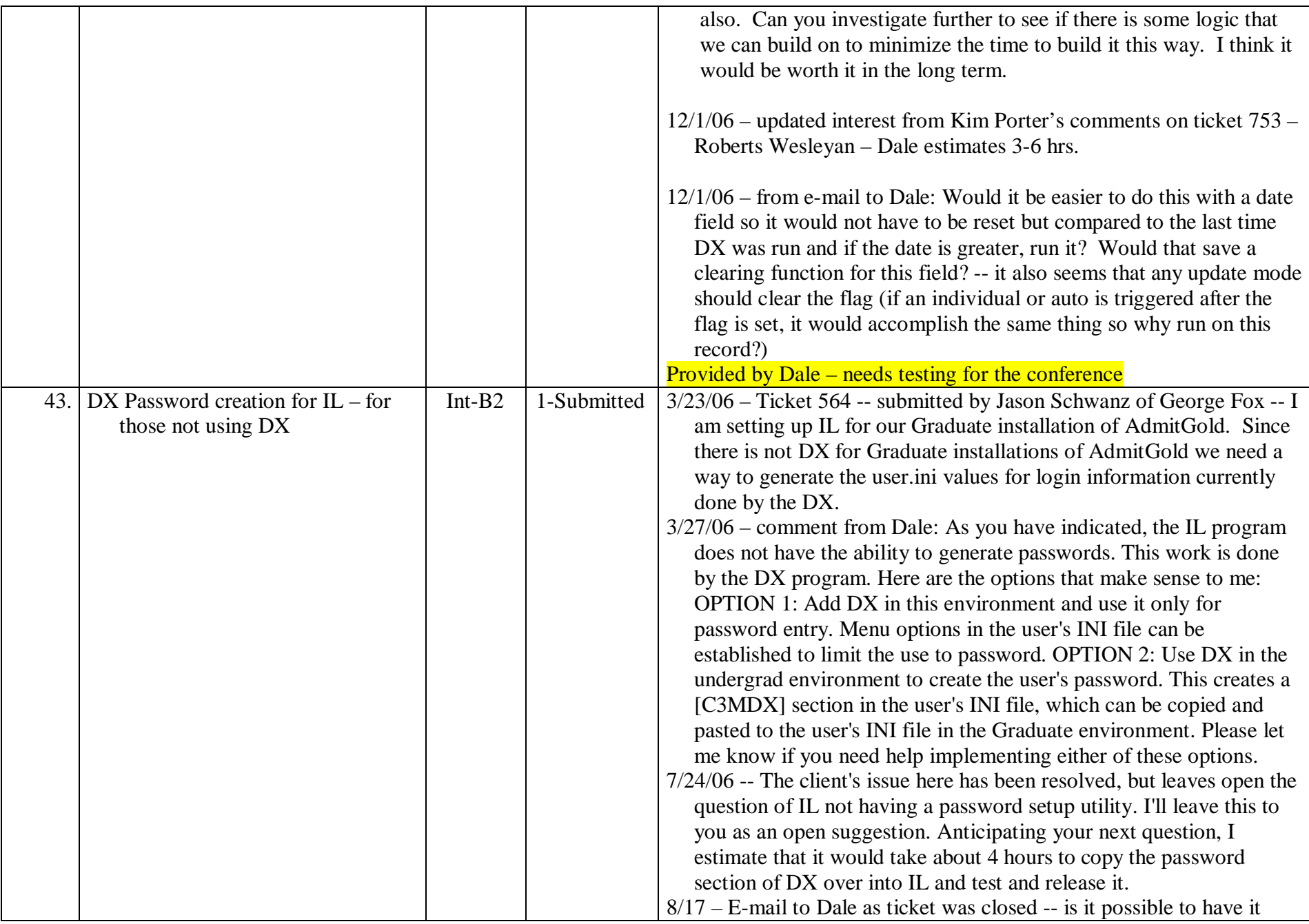

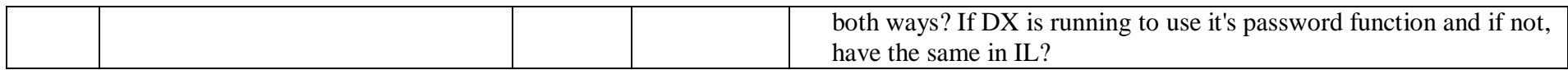

## **Completed and Rejected Items**

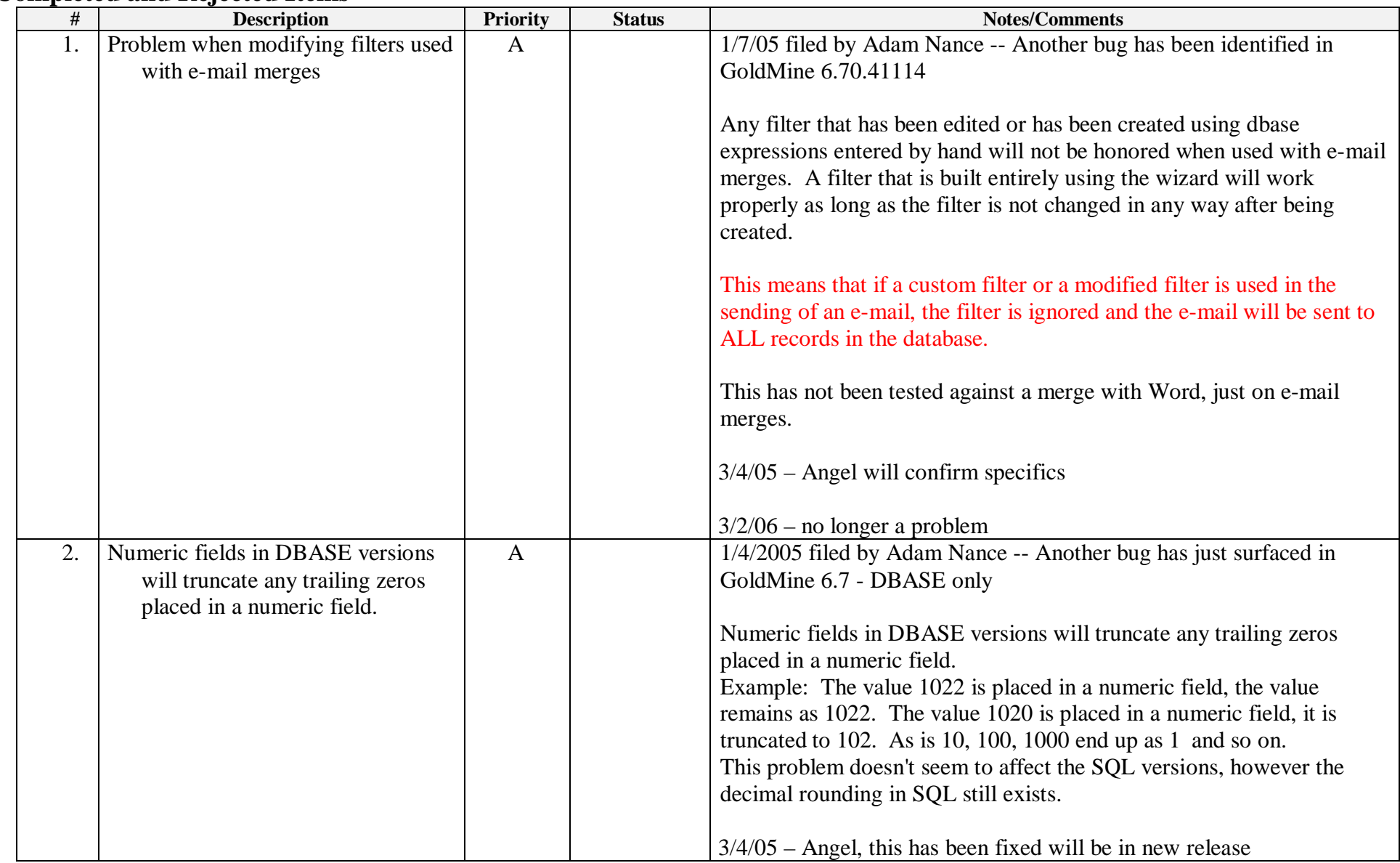

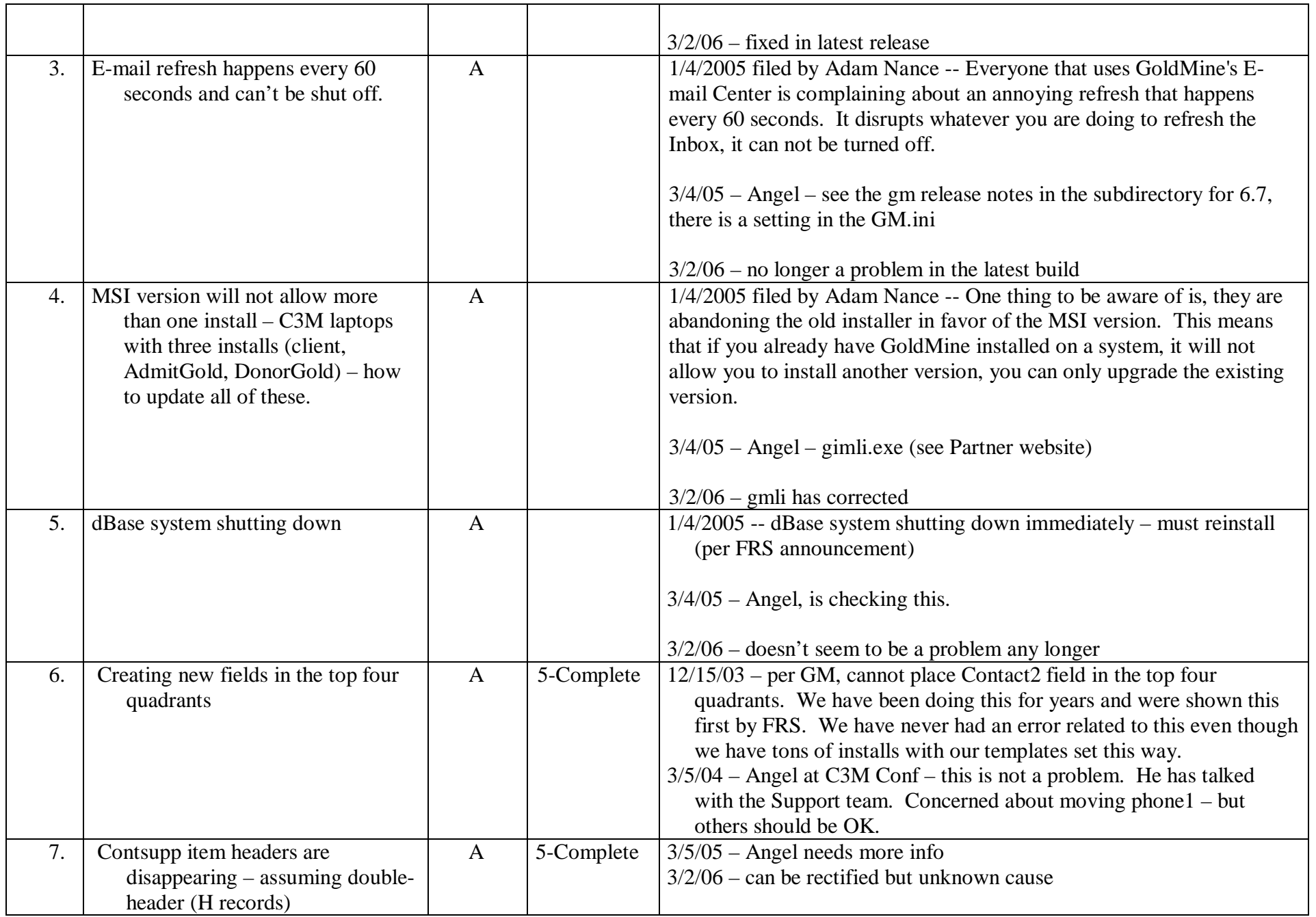

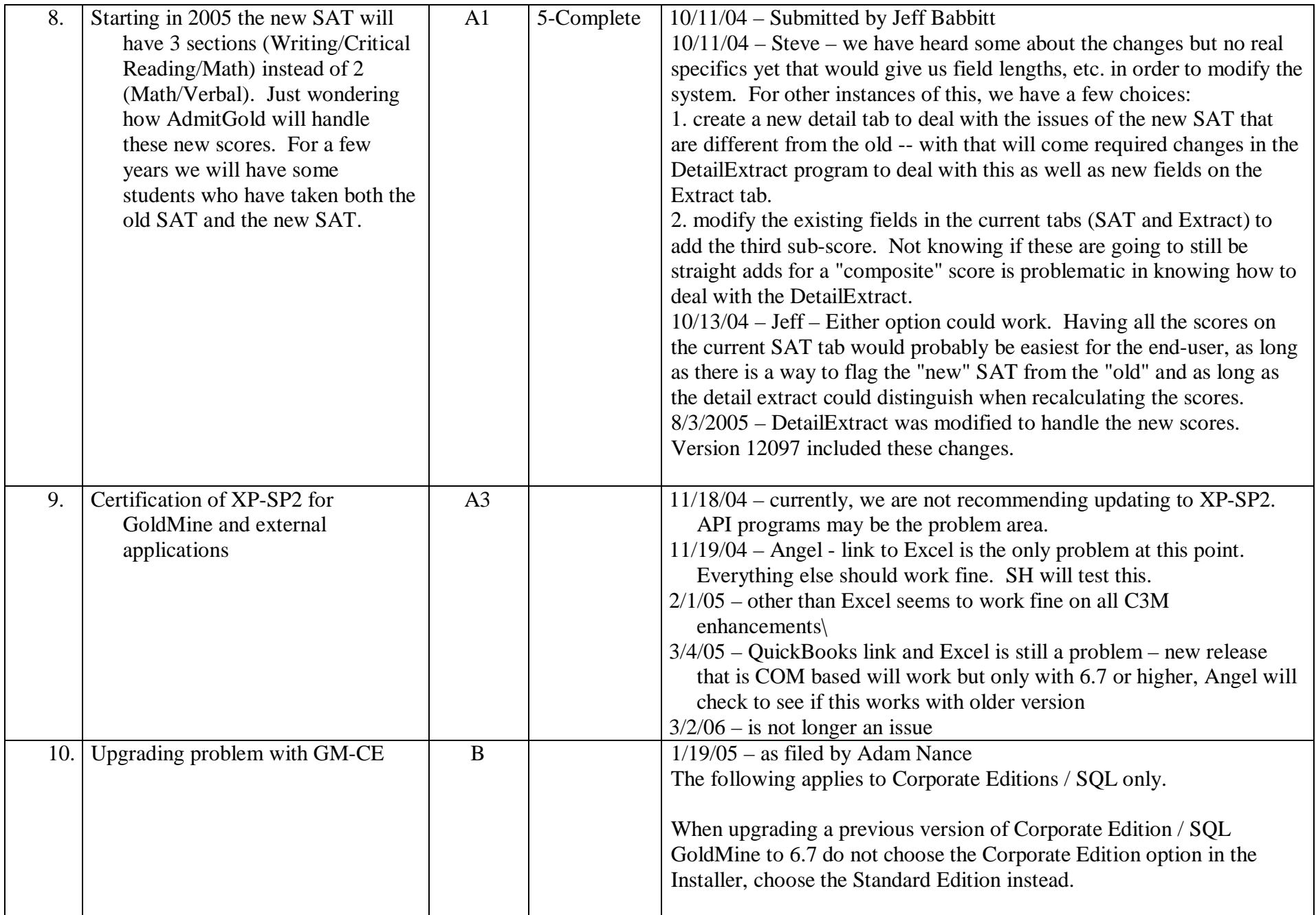

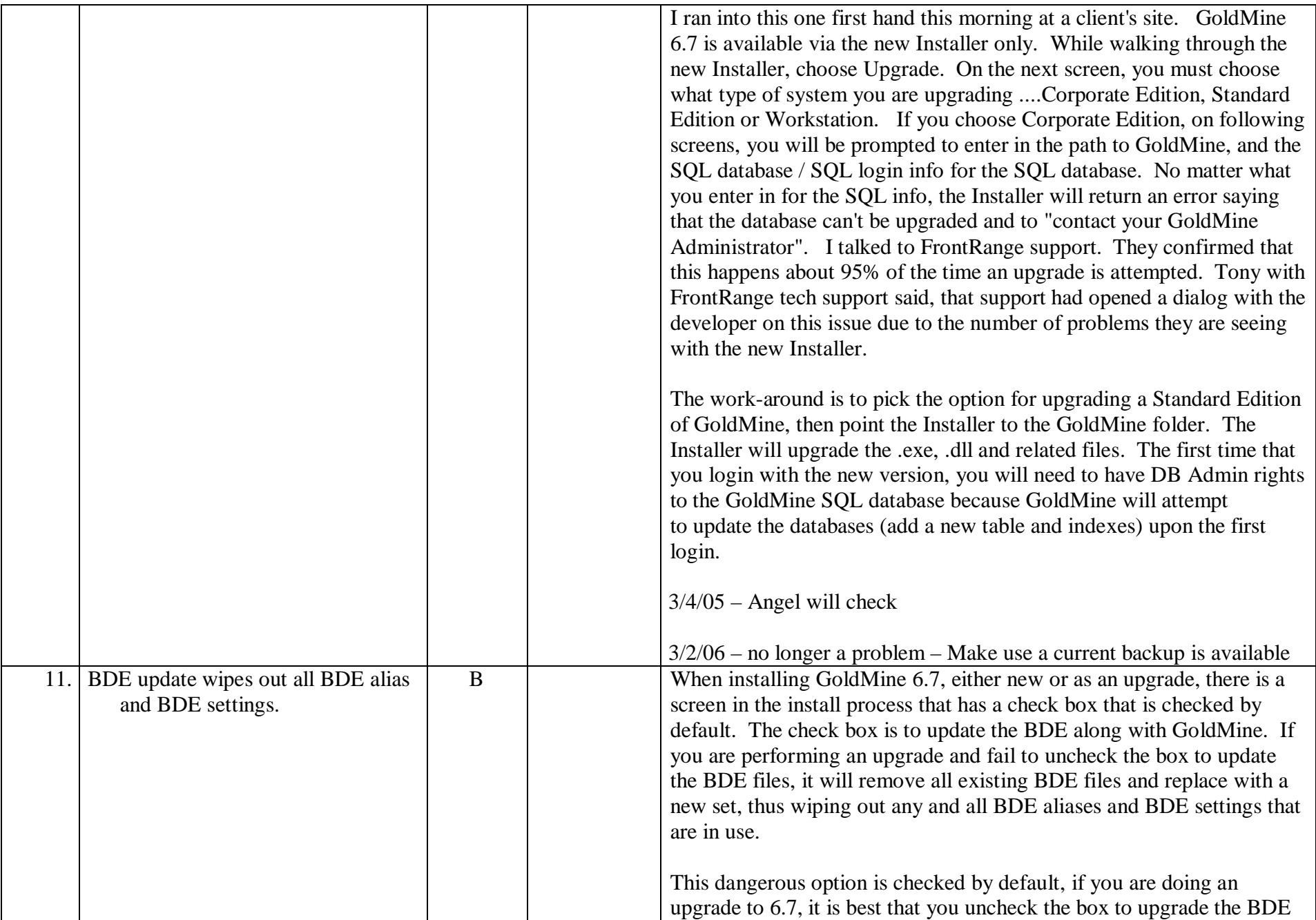

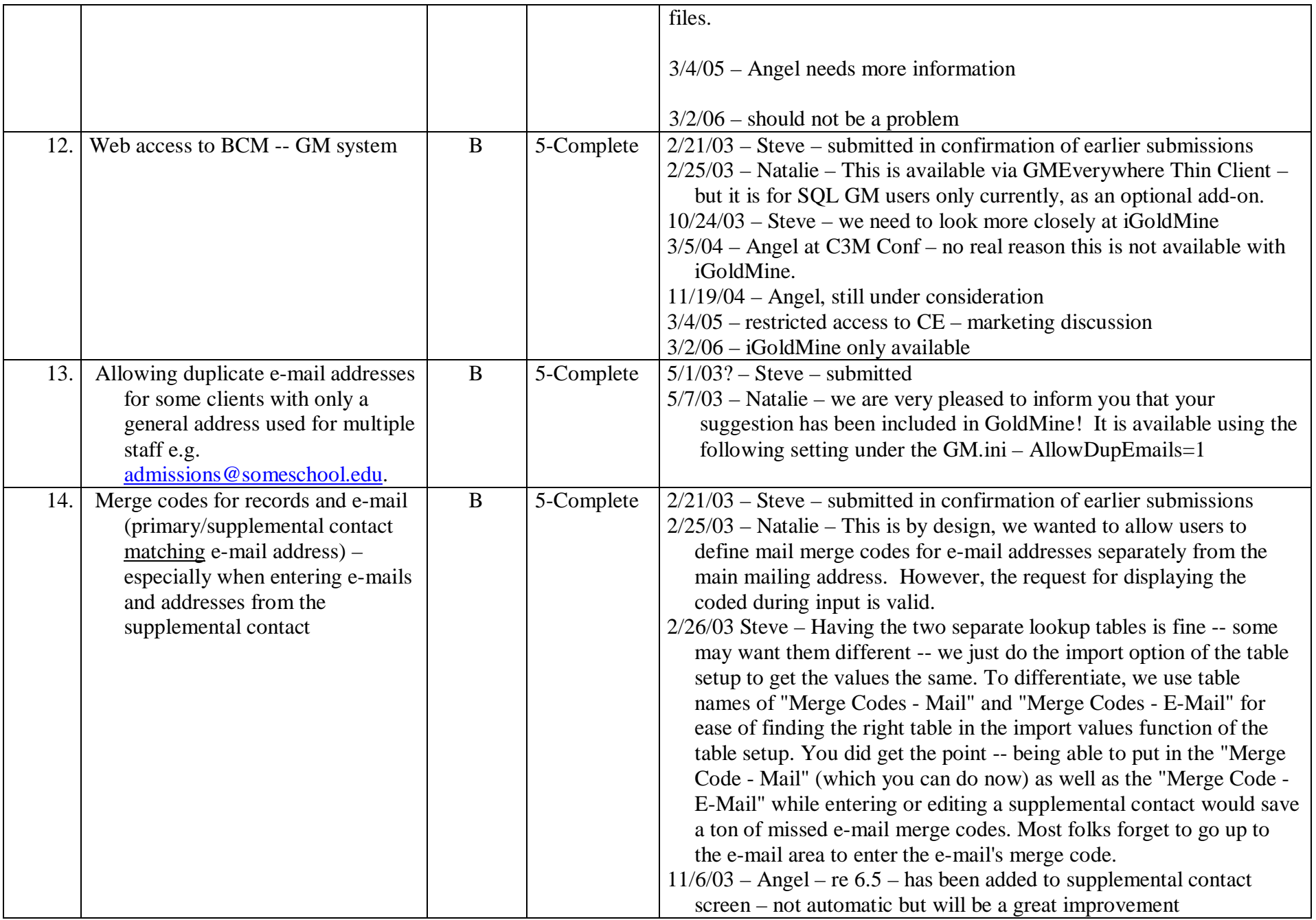

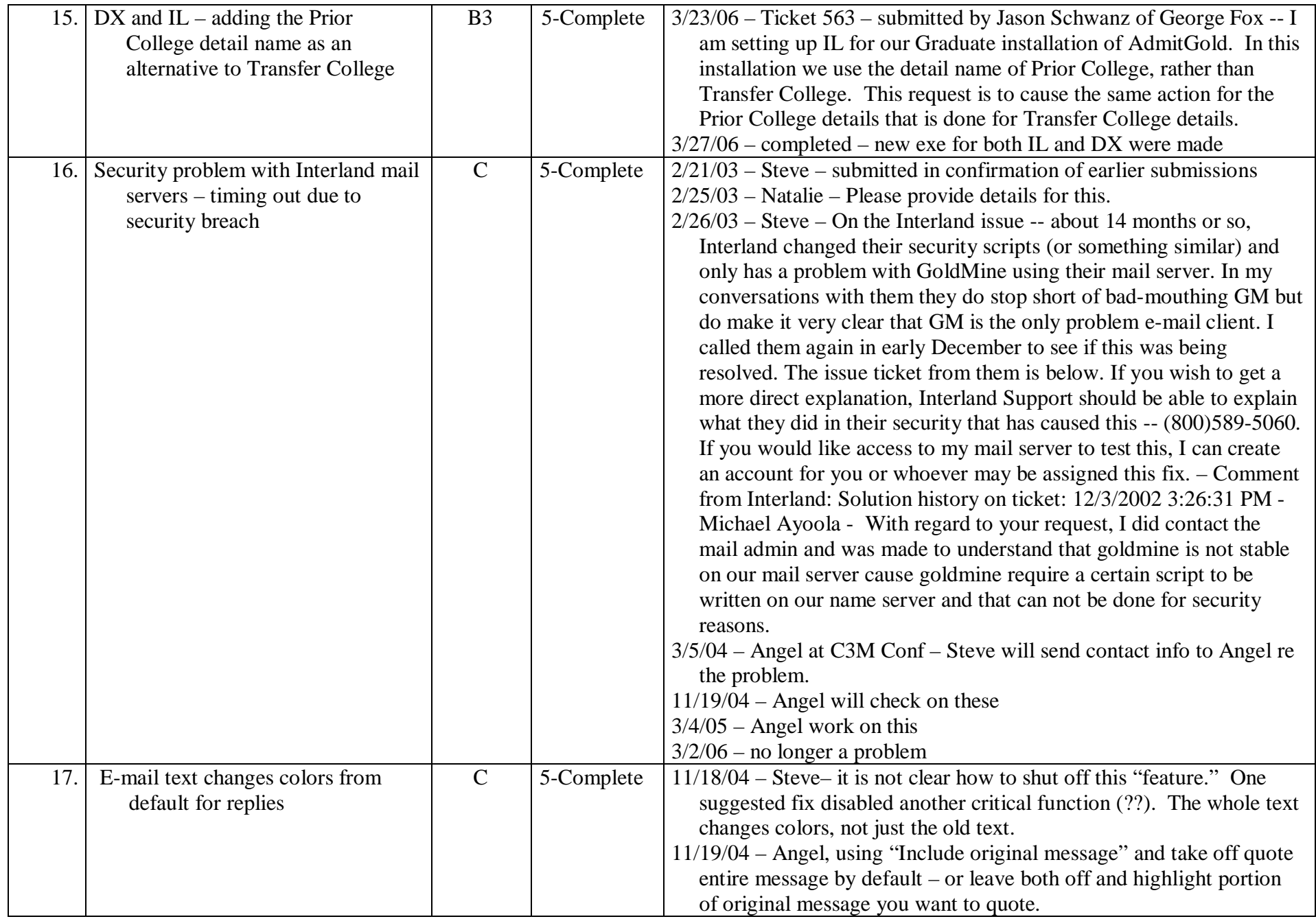

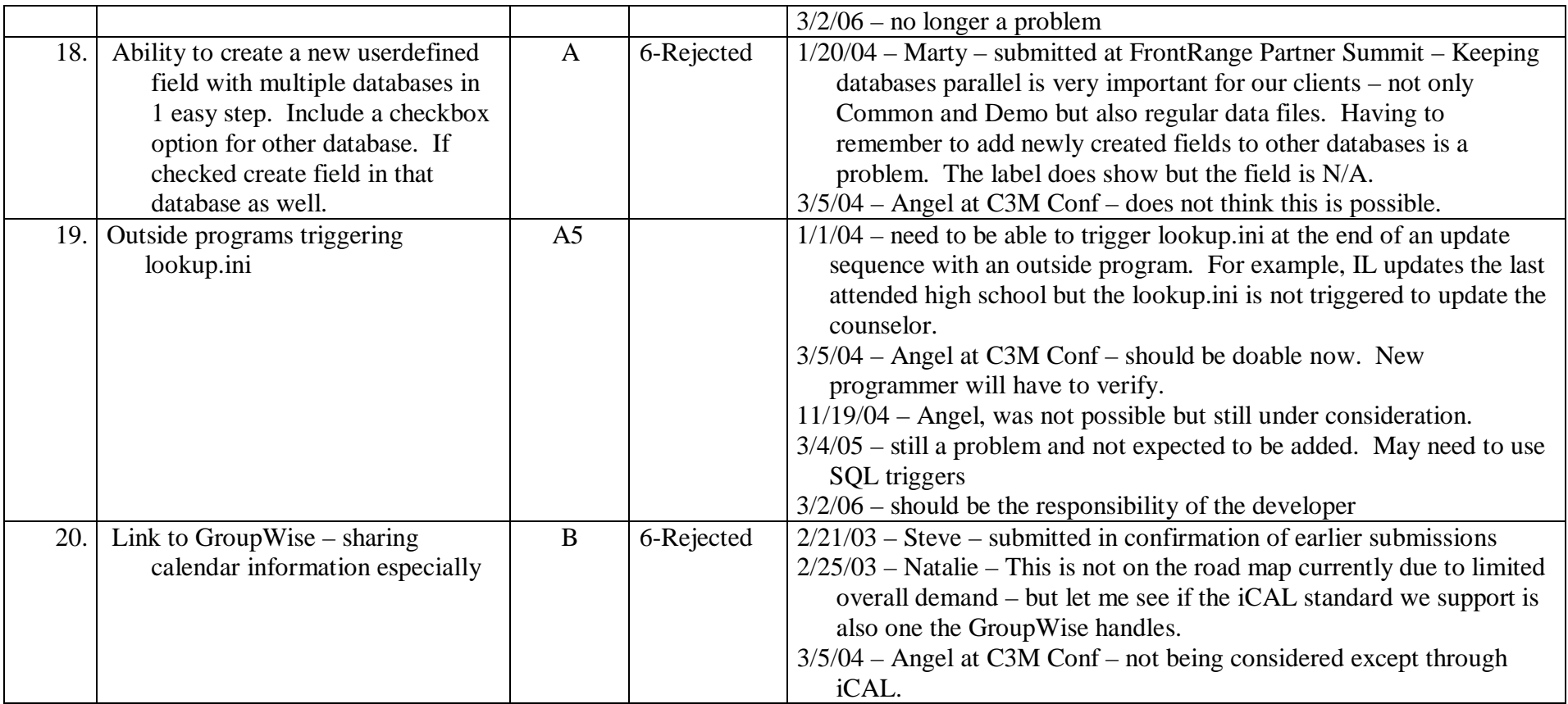